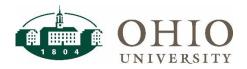

# FARM Approvers Dashboard Page

FARM (Financial Approvers and Related Metadata) is a custom software application used by planning unit personnel to maintain their approvers. The FARM Approvers dashboard page is located on the Finance Dashboard on the Lookups tab. This dashboard allows users to easily locate a list of individuals who are authorized to approve financial transactions for accounting organizations in the eBiz systems.

Two choices for output:

- Approvers by Organization shows all approvers for individual organizations
- **FARM Setup Data** shows only approver data as established in FARM (i.e., at parent organization values rather than cascaded to individual organization values)

#### **Dashboard Prompts**

Multiple prompt options are available on this dashboard. Please select the approval type and other prompts as appropriate to limit the report by specific criteria as appropriate.

| Finance           |                                  |                     |                   |   |                            | Alerts! Home C       |
|-------------------|----------------------------------|---------------------|-------------------|---|----------------------------|----------------------|
| Lookups General L | edger Grants Purchasing Equipm   | ent Inventory       |                   |   |                            |                      |
| Segment Lookup    | Cost Center Lookup Employee Look | up FARM Approvers C | Conversion Lookup |   |                            |                      |
| Prompts           |                                  |                     |                   |   |                            |                      |
| * Approval Type   | Select Value                     | ▼ ORG Parent Level  | Select Value      | • | * Report Type              | Approvers by Org 🔹   |
| Approval Level    | Select Value                     | ▼ ORG Parent #/Desc | Select Value      | • | * Active or Inactive Rows? | Active •             |
| Approver Status   | Select Value                     | ▼ Organization      | Between -         |   |                            |                      |
| Approver Name     | contains any                     |                     |                   |   |                            |                      |
|                   |                                  |                     |                   |   |                            | Apply Reset <b>v</b> |

#### **Prompt Definitions**

| Term                          | Definition                                                                                                    |
|-------------------------------|----------------------------------------------------------------------------------------------------|
| *Approval Type                | Select checkboxes for BobcatBUY, Concur, ICD, Planning Unit roles, and/or Planning Unit Signature Sub delegation. *Required field |
| Approval Level                | Select approval levels to include in the report. This list will only display levels related to the Approval Types selected above. |
| Approval Status               | Select Active and/or Inactive to show active or Inactive employees.                                                               |
|                               | NOTE: If you select Inactive, you will be able to identify approval levels with employees with an inactive employee status.       |
| Approver Name<br>contains any | Allows you to search for an approver by entering a portion of their name. Will return all employees matching the search criteria. |
| ORG Parent Leve               | The parent level (letter) of the Organization hierarchy.                                                                          |
| ORG Parent #/Desc             | A specific Organization parent number with description.                                                                           |
| Organization between          | A specific range of Organization values.                                                                                          |
| Report Type                   | Select either Approvers by Org or FARM Setup Data, depending on output desired.                                                   |
| Active or Inactive Rows       | Select checkboxes for Active and/or Inactive approver rows.                                                                       |

# Dashboard Output

#### FARM Setup Data

This planning unit established their BobcatBUY approvers at the planning unit level (C11000). When you view the Approvers by Org, you will see these approvers listed for each org in the planning unit.

| Approval Type<br>Desc | ORG #/Desc | Full Name          | OHIO<br>ID | Assign<br>Status | Approval Level Desc                 | Fiscal Approver Start<br>Date | Fiscal Approver End<br>Date | Last Upd<br>Name | Last Upd<br>Date |
|-----------------------|------------|--------------------|------------|------------------|-------------------------------------|-------------------------------|-----------------------------|------------------|------------------|
| BobcatBUY             | C11000     | Creamer, Jessica L | kantnerj   | Active           | Req. Approval 0.01-1500.00          | 02/04/2019                    | 12/31/4712                  | blakee           | 02/04/2019       |
|                       | BUSINESS   |                    |            |                  | Req. Approval 1500.01-<br>5000.00   | 02/04/2019                    | 12/31/4712                  | blakee           | 02/04/2019       |
|                       |            |                    |            |                  | Req. Approval 5000.01-<br>10000.00  | 02/04/2019                    | 12/31/4712                  | blakee           | 02/04/2019       |
|                       |            |                    |            |                  | Req. Approval 10000.01-<br>25000.00 | 02/04/2019                    | 12/31/4712                  | blakee           | 02/04/2019       |
|                       |            |                    |            |                  | Req. Approval 25000.01-<br>50000.00 | 02/04/2019                    | 12/31/4712                  | blakee           | 02/04/2019       |
|                       |            |                    |            |                  | Req. Approval >\$50K                | 02/04/2019                    | 12/31/4712                  | blakee           | 02/04/2019       |
|                       |            |                    | nicej      | Active           | Req. Approval 0.01-1500.00          | 11/14/2017                    | 12/31/4712                  | blakee           | 05/09/2018       |
|                       |            |                    |            |                  | Req. Approval 1500.01-<br>5000.00   | 11/14/2017                    | 12/31/4712                  | blakee           | 11/14/2017       |
|                       |            |                    |            |                  | Req. Approval 5000.01-<br>10000.00  | 11/14/2017                    | 12/31/4712                  | blakee           | 11/14/2017       |
|                       |            |                    |            |                  | Req. Approval 10000.01-<br>25000.00 | 11/14/2017                    | 12/31/4712                  | blakee           | 11/14/2017       |
|                       |            |                    | taylorp    | Active           | A&E Exceptions                      | 04/30/2018                    | 12/31/4712                  | allison          | 04/30/2018       |

# Approvers by Org

The Approvers by Org output shows all approvers at each approval level.

| Approval Type<br>Desc | ORG #/Desc                                | Full Name                     | OHIO<br>ID | Assign<br>Status | Approval Level Desc                 | Fiscal Approver<br>Start Date | Fiscal Approver | Last Upd<br>Name | Last Upd<br>Date |
|-----------------------|-------------------------------------------|-------------------------------|------------|------------------|-------------------------------------|-------------------------------|-----------------|------------------|------------------|
|                       | 110210 GRADUATE & EXTERNAL<br>PROGRAMS    | Creamer,<br>Jessica L         | kantnerj   | Active           | Req. Approval 0.01-<br>1500.00      | 02/04/2019                    | 12/31/4712      | blakee           | 02/04/2019       |
|                       |                                           |                               |            |                  | Req. Approval 1500.01-<br>5000.00   | 02/04/2019                    | 12/31/4712      | blakee           | 02/04/2019       |
|                       |                                           |                               |            |                  | Req. Approval 5000.01-<br>10000.00  | 02/04/2019                    | 12/31/4712      | blakee           | 02/04/2019       |
|                       |                                           |                               |            |                  | Req. Approval 10000.01-<br>25000.00 | 02/04/2019                    | 12/31/4712      | blakee           | 02/04/2019       |
|                       |                                           |                               |            |                  | Req. Approval 25000.01-<br>50000.00 | 02/04/2019                    | 12/31/4712      | blakee           | 02/04/2019       |
|                       |                                           |                               |            |                  | Req. Approval >\$50K                | 02/04/2019                    | 12/31/4712      | blakee           | 02/04/2019       |
|                       |                                           | Nice, Jill A r                | nicej      | Active           | Req. Approval 0.01-<br>1500.00      | 11/14/2017                    | 12/31/4712      | blakee           | 05/09/2018       |
|                       |                                           |                               |            |                  | Req. Approval 1500.01-<br>5000.00   | 11/14/2017                    | 12/31/4712      | blakee           | 11/14/2017       |
|                       |                                           |                               |            |                  | Req. Approval 5000.01-<br>10000.00  | 11/14/2017                    | 12/31/4712      | blakee           | 11/14/2017       |
|                       |                                           |                               |            |                  | Req. Approval 10000.01-<br>25000.00 | 11/14/2017                    | 12/31/4712      | blakee           | 11/14/2017       |
|                       |                                           | Taylor, Phillip<br>Albert III | taylorp    | Active           | A&E Exceptions                      | 04/30/2018                    | 12/31/4712      | allison          | 04/30/2018       |
|                       | 110213 MASTER OF SPORTS<br>ADMINISTRATION | Creamer,<br>Jessica L         | kantnerj   | Active           | Req. Approval 0.01-<br>1500.00      | 02/04/2019                    | 12/31/4712      | blakee           | 02/04/2019       |
|                       |                                           |                               |            |                  | Req. Approval 1500.01-<br>5000.00   | 02/04/2019                    | 12/31/4712      | blakee           | 02/04/2019       |
|                       |                                           |                               |            |                  | Req. Approval 5000.01-<br>10000.00  | 02/04/2019                    | 12/31/4712      | blakee           | 02/04/2019       |

# **FARM Approvers Dashboard**

### **ICD** Approvers

Individual Compensation Distribution (ICD) uses different logic than BobcatBUY and Concur to identify approvers. If an organization has ICD approvers populated at more than one organization level, only the person at the lowest level organization will be selected as the approver. For example, if both C level and E level approvers are populated, the person at the E level will be the approver for that organization.

In this example below, notice that the ICD department head approver is set up at the C, D, and E level.

| Approval Type Desc  | ORG #/Desc                          | Full Name                  | OHIO ID  | Assign Status | Approval Level Desc                    |
|---------------------|-------------------------------------|----------------------------|----------|---------------|----------------------------------------|
| ICD APPROVAL LEVELS | C11000 BUSINESS                     | Creamer, Jessica L         | kantnerj | Active        | Dept Head approval                     |
|                     |                                     | Taylor, Phillip Albert III | taylorp  | Active        | Escalation for DEPT Head (nonresponse) |
|                     | D11100 COB DUBLIN                   | Nice, Jill A               | nicej    | Active        | Dept Head approval                     |
|                     | D11800 COB ECAM                     | Nice, Jill A               | nicej    | Active        | Dept Head approval                     |
|                     | E11020 GRADUATE & EXTERNAL PROGRAMS | Nice, Jill A               | nicej    | Active        | Dept Head approval                     |
|                     | E11030 EXECUTIVE EDUCATION          | Nice, Jill A               | nicej    | Active        | Dept Head approval                     |

However, only the ICD department head approver for E level is displayed for these organizations. It does not list the department head approver that was set at the C level.

| Approval Type Desc  | ORG #/Desc                             | Full Name                  | OHIO ID | Assign Status | Approval Level Desc                    |
|---------------------|----------------------------------------|----------------------------|---------|---------------|----------------------------------------|
| ICD APPROVAL LEVELS | 110210 GRADUATE & EXTERNAL PROGRAMS    | Nice, Jill A               | nicej   | Active        | Dept Head approval                     |
|                     |                                        | Taylor, Phillip Albert III | taylorp | Active        | Escalation for DEPT Head (nonresponse) |
|                     | 110213 MASTER OF SPORTS ADMINISTRATION | Nice, Jill A               | nicej   | Active        | Dept Head approval                     |
|                     |                                        | Taylor, Phillip Albert III | taylorp | Active        | Escalation for DEPT Head (nonresponse) |
|                     | 110214 FULL-TIME MBA                   | Nice, Jill A               | nicej   | Active        | Dept Head approval                     |
|                     |                                        | Taylor, Phillip Albert III | taylorp | Active        | Escalation for DEPT Head (nonresponse) |

The escalation for department head is set up at only the C level in this example, so it is used for all organizations in the C11000 hierarchy.